## **END OF TERM 2 2024 EXAM COMPUTER STUDIES MARKING SCHEME**

## **FORM 2**

- 1. State the component of a computer system which performs each of the following tasks
	- a. Comparison of numbers (1mk) *Arithmetic and logic unit (ALU)*

*b.* Convert data into a computer format (1mk) *Input devices*

- *c.* Coordinate operations of an entire computer (1mk) *Control unit*
- *d.* Instruct the computer on what to do (1mk) *software*
- 2.
- a) Define the term system software (2mks)
	- *This is a software that manages the computer system resources and avails computer resources to the user.*
- b) Name three functions of the system software. (3mks)
	- *Booting the computer and making sure that all the hardware elements are working properly*
	- *Performing operations like retrieving, loading executing and storing application programs*
	- *Storing and retrieving files*
	- *Performing a variety of system utility functions*
- c) State and explain three disk management activities that may be performed on a computer hard disk. (6mks) Download this and other FREE materials from  $\log$ 
	- Disk formatting- it is the process of preparing a storage media for first time use or to make it *compatible with another operating system or to male it blank for reuse.*
	- *Disk partitioning- the process of subdividing a large physical disk into two or more partitions*
	- *called logical drives that are treated as independent drives*
	- *Disk diagnostics/scanning a disk- checking and repairing minor drive problems on a disk and files*
	- *such as lost storage locations or damaged surfaces.*
	- *Disk compression- reducing the amount of space data occupies on a disk to save on storage space*
	- *Disk backup- creating copies of data and programs on a separate drive to help the user to avoid*
	- *losing data and programs in case a storage device or computer fails*
	- *Scanning for viruses/ malware- checking for presence of viruses and malware using an antivirus software*
	- *Disk defragmentation- the process of moving file fragments into a contiguous location to optimize on storage space and performance*
- 3. The following is a list of computer output devices: *speaker, plotter, projector, printer, LED, monitor.* Categorize each as either softcopy output devices or hardcopy output devices. (3mks)
	- *Softcopy devices: speaker, projector, LED, monitor*
	- *Hardcopy devices: plotter, printer*
- 4.
- a) Differentiate between serial and parallel cables as used in computers. (4mks)
	- *Serial cables transmit one bit of data at a time. They offer data transmission over a longer distance. They are slower than parallel cables*
	- *Parallel cables transmit multiple bits of data simultaneously and used for short distance transmission. They are fast compared to serial cables*
- b) Name three cables other than those mentioned in 4 a) above that are used to connect a computer to other devices. (3mks)
	- *USB cables*
	- *VGA cables*
	- *HDMI cables*
	- *Fire wire interface cables*
	- *Audio interface cables*

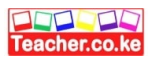

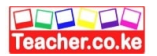

- c) State three precautions to take to avoid damaging removable storage media. (3mks)
	- *Do not expose media to excessive heat to avoid damaging the disk shape. Data surface or electronic components*
	- *Do not drop a removable media to avoid breakage or damage on its electronic components in case of solid state media*
	- *Do not bend fold or scratch the surface of optical disks to avoid loss of data due to damaged data surfaces*
	- *Do not forcefully eject a storage media from the drive or USB to avoid loss of data.*
- 5. Name three hard ware and three software considerations to be made when purchasing a computer system.
- a) Hardware considerations (3mks)
	- *Processor type and speed*
	- *Main memory capacity*
	- *Purchase warranty*
	- *Purchase cost*
	- *Upgradeability and compatibility*
	- *Portability*
	- *Special user needs*
	- *Multimedia capability*
- b) Software considerations (3mks)
	- *Authenticity*
	- *Documentation*
	- *User requirements*
	- *Data security and reliability*
	- *Compatibility*
	- *Software cost*
	- *User friendliness*
- 6. Explain the following registers found in the central processing unit. (6mks)
- a) Accumulator *it temporarily holds the results of the last processing step of the ALU*
- b) Storage register- *Temporarily holds a piece of data that is on its way to and from the CPU and main memory* yste Hard out Hard other FREE materials from https://teacher.co.ke/notes<br>Soft FREE materials from https://teacher.co.ke/notes<br>Inst
- c) Instruction register- *temporarily holds an instruction before it is interpreted into a form the CPU can execute*
- 7. State three characteristics of ROM. (3mks)
	- *One can only read its content but cannot write unless it's a special type of ROM*
	- *Its non-volatile*
	- *Stores permanent and semi-permanent instructions called firmware*
- 8. Give three factors to consider when purchasing an output device. (3mks)
	- *Type of output i.e. hardcopy or softcopy*
	- *Special user needs*
- 9.
	- a) Differentiate between keying devices and scanning devices. (4mks)
		- *Keying device are devices that enter data by pressing its keys*
		- *Scanning devices enter data directly from an object and convert it into digital format*
	- b) Name two examples of keying devices and two examples of scanning devices. (4mks)
		- *Keying devices: keyboard, keypad, touch screen keypad, braille keyboard*
			- *Scanning devices: OMR, OCR, OBR, MICR, badge readers*
- 10. Describe three types of operating system classified according to the user interface. (6mks)
	- *Command line interface- lets the user to type the commands at a command prompt*
	- *Menu driven interface- it provides the user with a list of options to choose from*

Download this and other FREE revision materials from https://teacher.co.ke/notes

- *Graphical user interface (GUI) consist of rectangular application windows icons and menus. Commands are executed using a pointing device*
- 11. Name five features that are common in most word processors. (5mks)
	- They allow the user to create a file, save it and open it for reuse editing formatting or printing
	- *They have editing tools such as spell checkers thesaurus and autocorrect features*
	- *They have the capability to import tables, text and graphical objects from other programs*
	- *They have common application window layout*
	- *They provide inbuilt features for generating headers, footers, indexes, footnotes and references*
- 12.
- a) Explain the meaning of the following word processing terms
	- i.  $\equiv$  Editing a document (2mks)
	- *Refers to making necessary changes/ modifications to an existing word document*
	- ii.  $\epsilon$  Proofreading a document (2mks)
		- *Refers to checking the document for typographical or grammatical errors*
- iii. Word wrap  $(2mks)$ 
	- *Refers to a feature that automatically moves the cursor or a word to the beginning of the next line if it doesn't fit on the current line*
- iv.  $\equiv$  Copying text (2mks) - *Creating a duplicate of text or an object*
- $v^2$  Thesaurus (2mks)
- *An editing tool that helps the user to find words or phrases with similar meaning (synonyms) or opposite meaning (antonyms) to the one selected*  ${\sf Exp}$ Download this and other FREE materials from https://teacher.co.ke/notes
- b) State six text formatting features used in word processing. (3mks)
	- *Bolding*
	- *Font color*
	- *Font type*
	- *Font size*
	- *Italics*
	- *Underline*
	- *Changing text case*
	- *Subscript*
	- *Superscript*
- 13.
- a) List three components of a spreadsheet. (3mks)
	- *Worksheet*
	- *Graphs/ charts*
	- *Database*
- b) Describe two cell data types that can be entered into a worksheet. (4mks)
	- *Values- numeric data that can be manipulated mathematically*
	- *Labels- any text or alphanumeric characters entered in a cell to describe the contents of a row or column*
	- *Formula- user defined mathematical expressions used to manipulate vales in a range*
	- *Functions- predefined/ inbuilt formula provided by excel to perform calculations just by providing the values.*
- c) Name three types of cell referencing used in spreadsheets. (3mks)
	- *Relative cell reference*
	- *Absolute cell reference*
	- *Mixed cell reference*
- 14. Below is an extract from a spreadsheet program used by a shopkeeper to keep records for their business. Use it to answer the questions that follow.

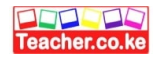

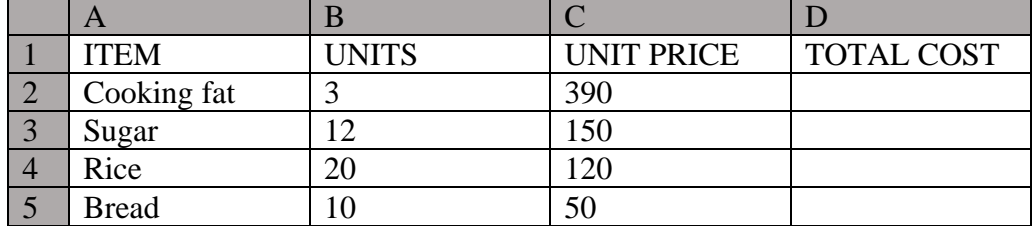

- a) Write a function that would be used to obtain:
- i. The total cost of cooking fat (2mks) *=PRODUCT(B2:C2)*
- *ii.* The average unit price for the items (2mks) *=AVERAGE (C2:C5)*
- 
- b) What is a cell with reference to spreadsheets? (1mk) - *This is the intersection between a row and a column identified using the column and row number* c) Which cell contains the item *RICE* (1mk) *A4* Whitate Enterprise this and other FREE materials from https://teacher.co.ke/notes<br>Arresponding from https://teacher.co.ke/notes
- d) Which column contains the total cost of items (1mk) *Column D*
- 15. State the function of the following keyboard keys. (5mks)
- a) Enter key
	- *Moves the cursor to the beginning of the next line*
	- *Used to execute a command*

b) Delete key

- *Used to erase text from left to right*

c) Tab key

- *Moves the cursor at set horizontal interval on the same line*

## d) Arrow keys

- *They move the cursor to the right, left, up or down the current cursor position depending on the*
- *arrow pressed*
- e) Space bar
	- Used to insert space between characters or words when typing.